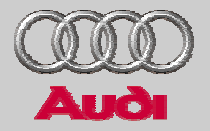

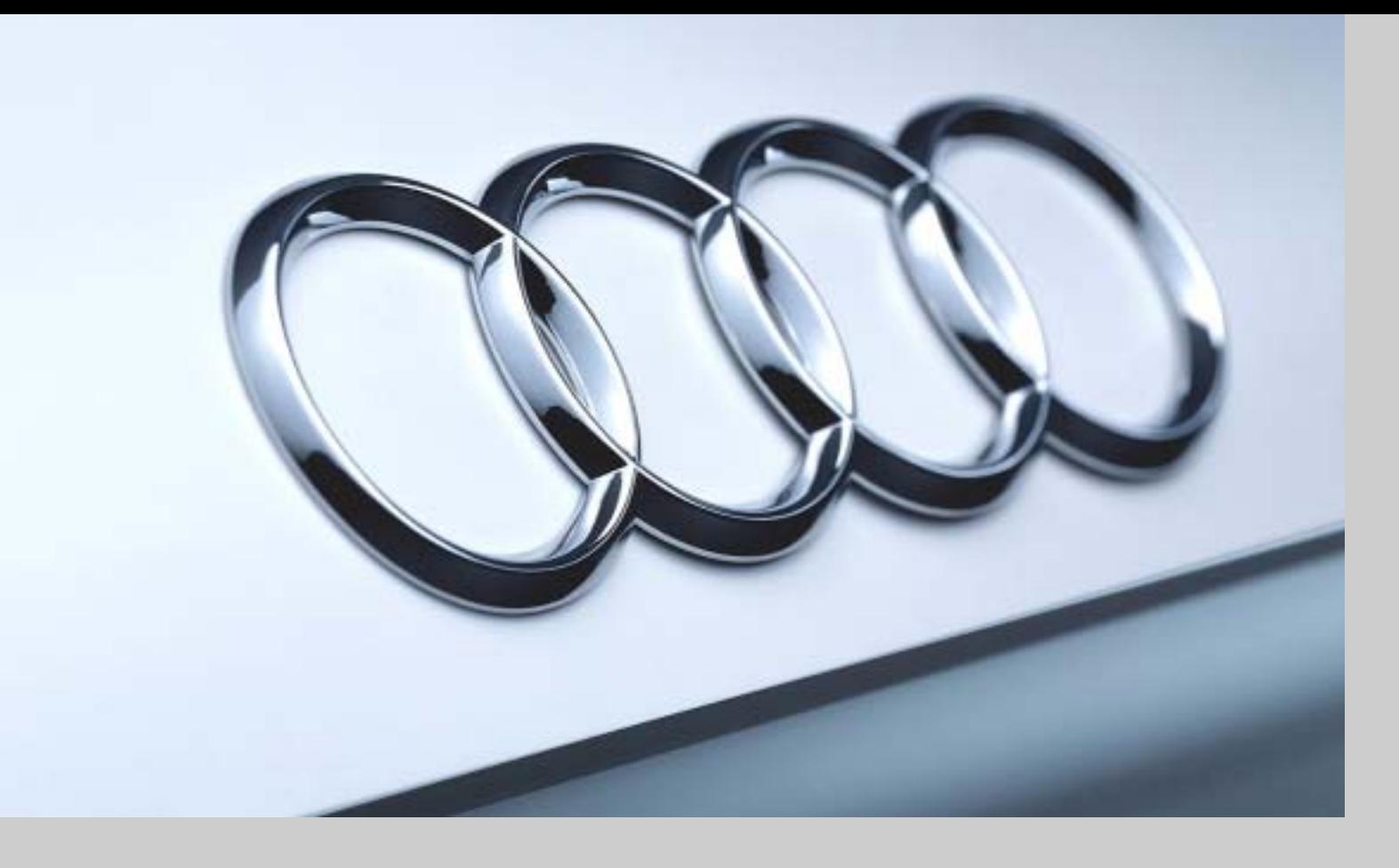

# **Multiobjective Optimization of race car vehicle dynamics**

Martin Mühlmeier

Audi Sport, Audi AG

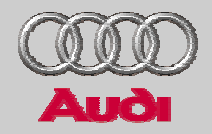

- $\geq$ Introduction
- >Fundamentals of optimization in modeFrontier
- >Optimization of vertical dynamics in Matlab/Simulink
- > Optimization of in-plane dynamics with EZ-lap/ modeFrontier
- $\geq$  Multiobjective optimization of global vehicle dynamics in ADAMS/modeFrontier
- > Conclusions

#### **Contents**

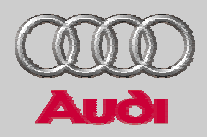

#### $\geq$ Introduction

- >Fundamentals of optimization in modeFrontier
- >Optimization of vertical dynamics in Matlab/Simulink
- > Optimization of in-plane dynamics with EZ-lap/ modeFrontier
- > Multiobjective optimization of global vehicle dynamics in ADAMS/modeFrontier
- > Conclusions

#### **24 hours of Le Mans**

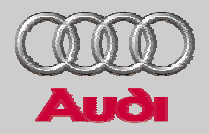

> **performed since 1923** > **200.000 spectators** > **date: middle of june** > **48 cars** > **5 classes: LMP, GTP, LMP675, GTS, GT** > **2-3 drivers per team**

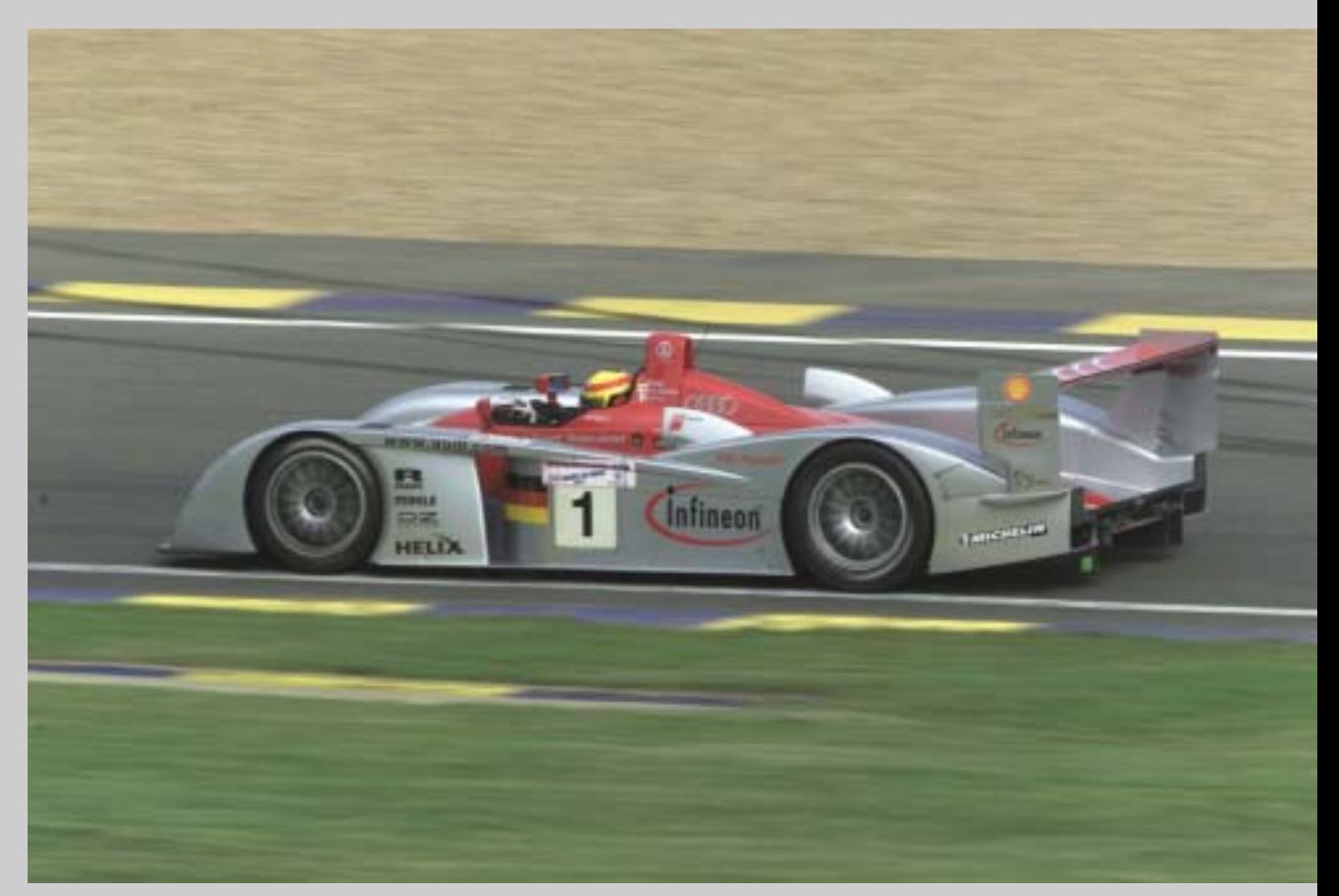

#### **Le Mans race track**

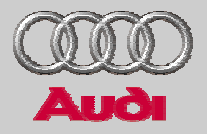

**D'INDIANAPOLIS** 

VIRAGE **DE MULSANNE** 

**VIRAGE D'ARNAGE** 

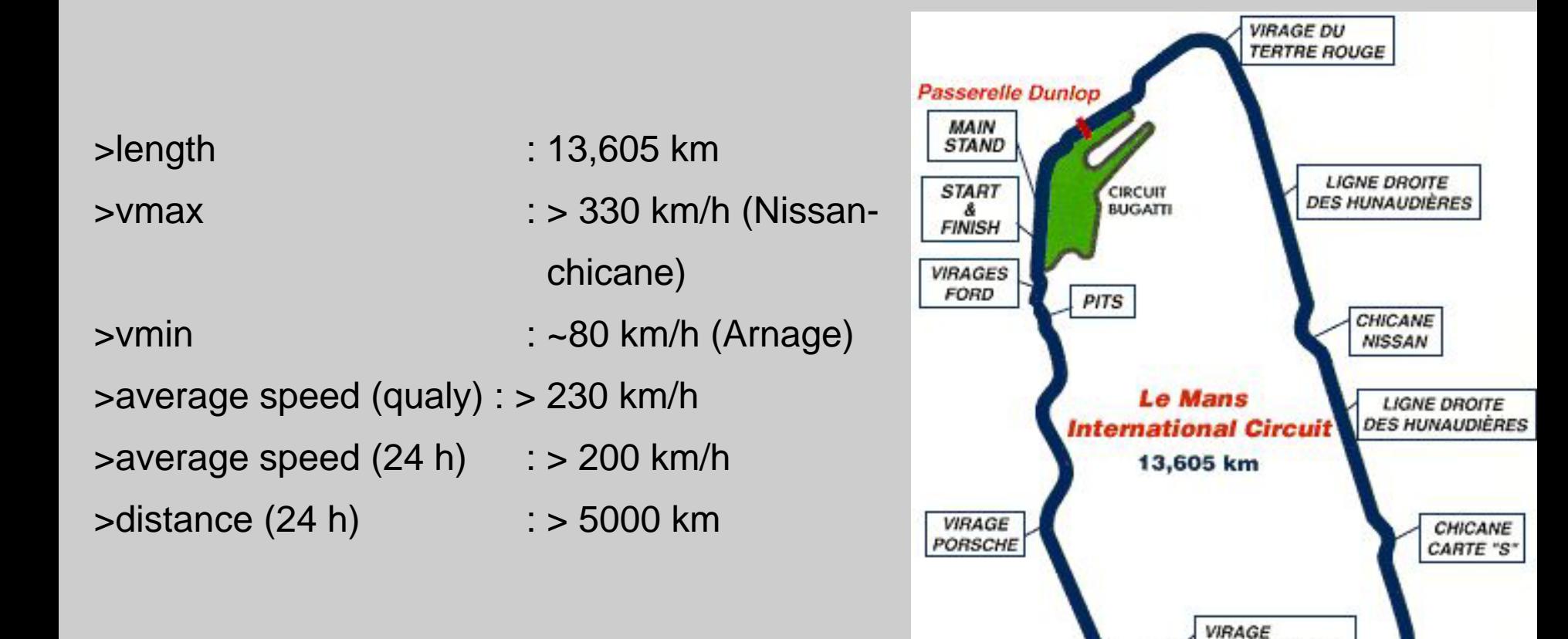

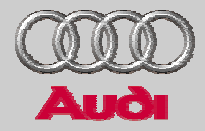

>Dimensions: 4650 x 2000 x 1020 mm, 900 kg >Engine: 3.6 l, V8-Biturbo FSI, boost 1.67 bar, 610 HP, 750 Nm >Dynamics : 0-100: 3.0 s; 0-200: 6.7 s; 0-300: 17.0 s; 300-0: 4.0 s/175 m;  $a_{xmax} = 3$  g;  $a_{ymax} = 2.5$  g,  $v_{max} = 340$  km/h >Consumption: 46 l/100km

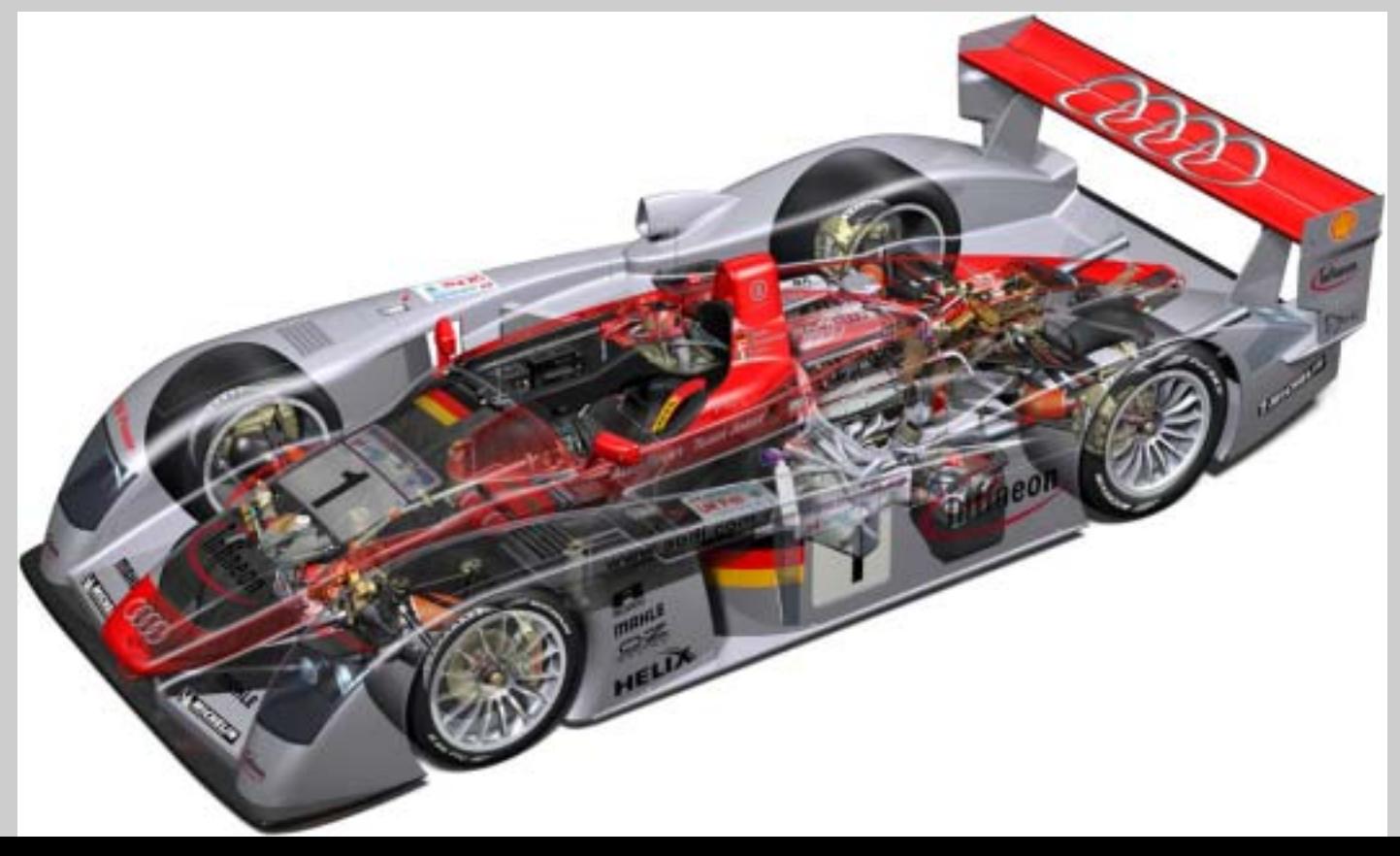

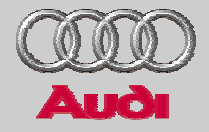

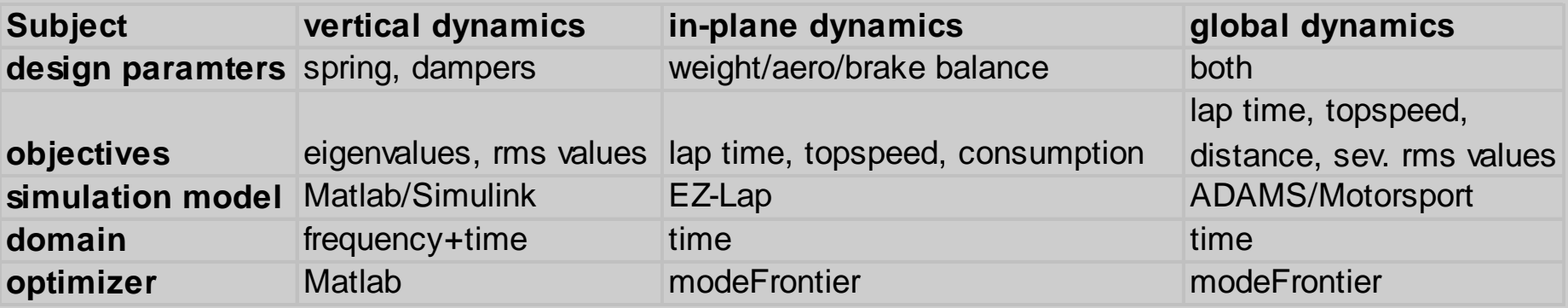

#### **Contents**

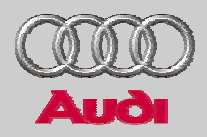

#### $\geq$ Introduction

- >Fundamentals of optimization in modeFrontier
- >Optimization of vertical dynamics in Matlab/Simulink
- > Optimization of in-plane dynamics with EZ-lap/ modeFrontier
- > Multiobjective optimization of global vehicle dynamics in ADAMS/modeFrontier
- > Conclusions

### **Optimization**

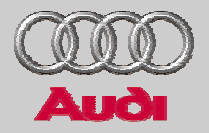

- $\geq$ **Finding among several possible designs, the best one**
- $\geq$ **maximizing or minimizing a function**

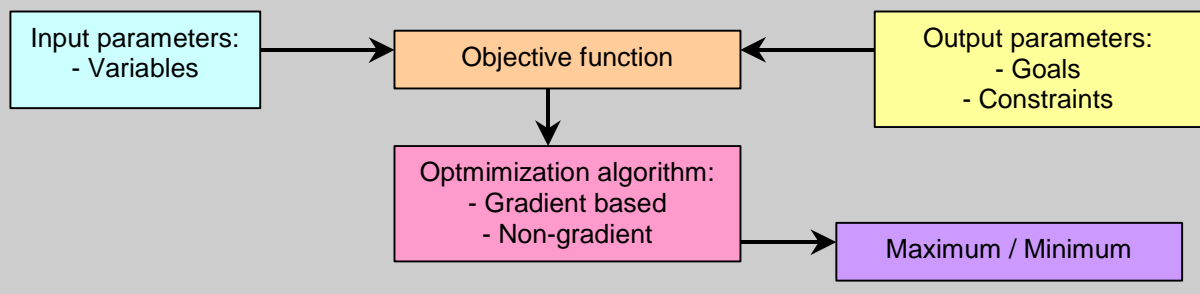

 $\geq$ **Simple example**:

 $>$  Find a minimum of F(x) = x<sup>2</sup>-1 with  $|x|$  < 3

- > x is the variable (continuous)
- > F(x) is the <u>objective function</u>
- $> |x|$  < 3 is a constraint
- > the <u>goal</u> is to have a minimum

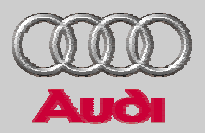

#### $\geq$ **In a more general form:**

Find a minimum/maximum of  $\mathsf{O} = (\mathsf{o}_{\scriptscriptstyle{1}},\mathsf{o}_{\scriptscriptstyle{2}},\mathsf{o}_{\scriptscriptstyle{3}},.....,\mathsf{o}_{\scriptscriptstyle{m}})$  =  $\mathsf{F}(\mathsf{x}_{\scriptscriptstyle{1}},\mathsf{x}_{\scriptscriptstyle{2}},.....,\mathsf{x}_{\scriptscriptstyle{n}})$  $\rightarrow$  $\textsf{Constraints } G_{\textsf{i}}(\textsf{x}_\textsf{1},\textsf{1},\textsf{x}_\textsf{n}) > \textsf{or } < 0, \, \textsf{i} = 1\textsf{:k}$ 

- >**Both variables and goals are vectors, so there is a vectorial objective function and also a vector of constraints.**
- > **The best design for one single objective could be the worse for another**→ **weighting functions/Pareto fronts**

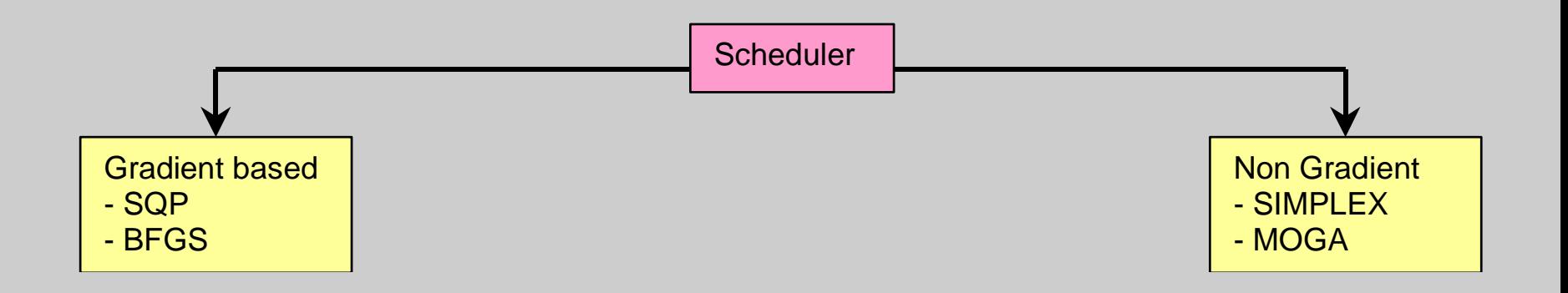

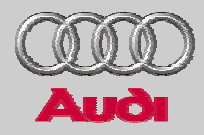

 $\geq$ **Transforms problems in strings of bits, with every field representing a variable:**

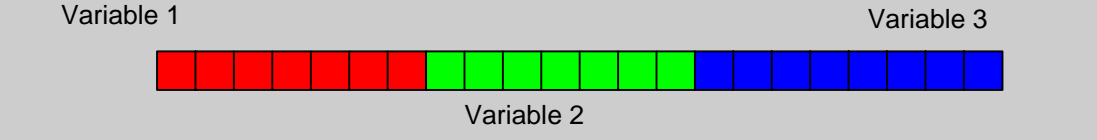

> **After the creation of a first set of strings (first generation), it operates on strings in the following way:**

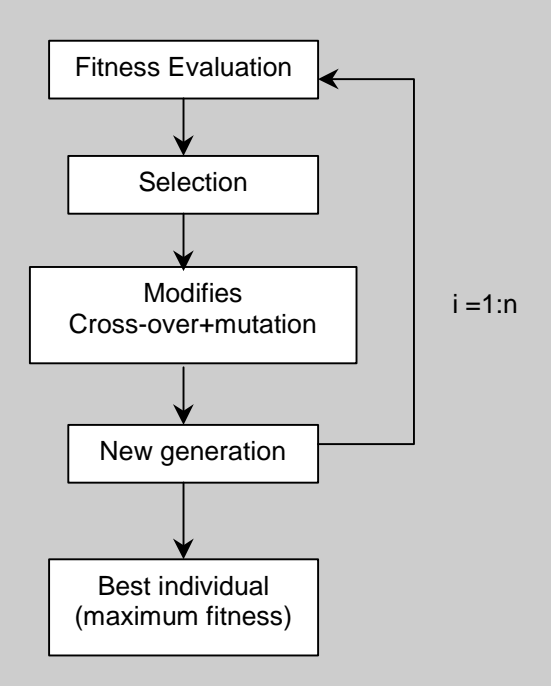

## **MOGA: Multi Objective Genetic Algorithm**

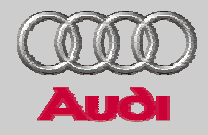

- $\geq$ **Fitness is the calculated value of the objective, to be optimized**
- $\geq$ **Selection** → **high fitness individuals are more likely to get on**

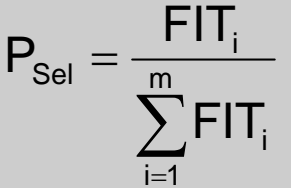

 $\geq$ **Crossover** →**cutting strings and pasting their respective heads and tails**

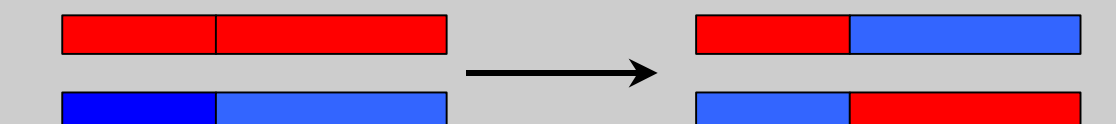

>**Mutation** <sup>→</sup>**changing a bit (or more) in the string**

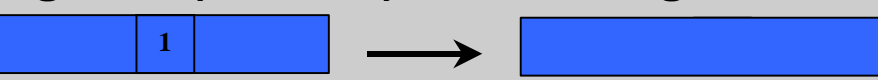

 $\geq$  **This allows to find the best individual ever, after going across a few generations.**

## **ESTECO™ modeFRONTIER©**

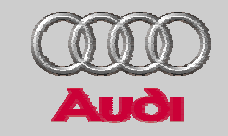

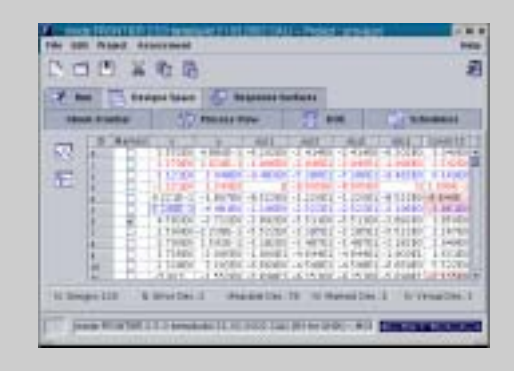

- > **A software created and built in order to optimize any kind of design by means of:**
- $\geq$ **Process flow:** defining input and output variables, goals and constraints
- > **DOE (Design On Experiment):** first set of input variables to be given to the application
- > **Scheduler:** several possible choices among gradient and non gradient algorithms
- > **Run:** a window where the analysis state is step by step updated
- $\geq$  **Design space:** there each calculated design is inserted into a table with in-and output parameters
- >**Design charts:** possible plotting and viewing results in charts
- > **MCDM (Multi Criteria Decision Making):** establishes priority between goals by means of weighting functions
- $\geq$  **Response functions:** interpolation between calculated values

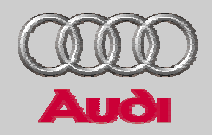

- $\geq$ Introduction
- >Fundamentals of optimization in modeFrontier
- >Optimization of vertical dynamics in Matlab/Simulink
- > Optimization of in-plane dynamics with EZ-lap/ modeFrontier
- > Multiobjective optimization of global vehicle dynamics in ADAMS/modeFrontier
- > Conclusions

#### **Matlab/Simulink model approach**

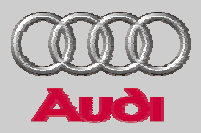

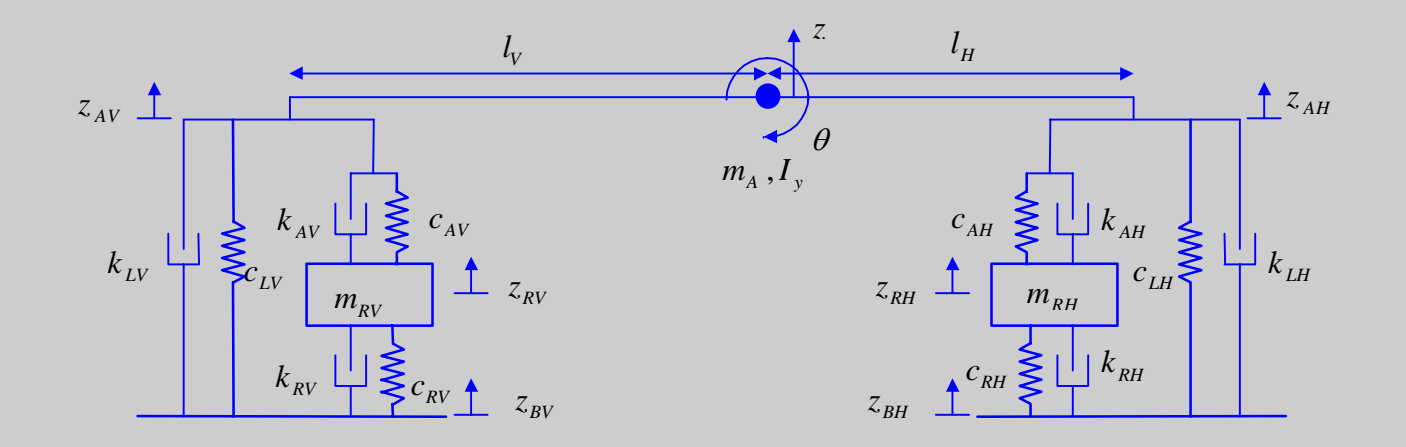

- > 4 dof pitch model
- > Linear spring dampers
- > Linear aero stiffness/(anti-)damping

#### **Analysis in frequency domain (2 dof)**

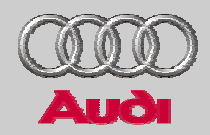

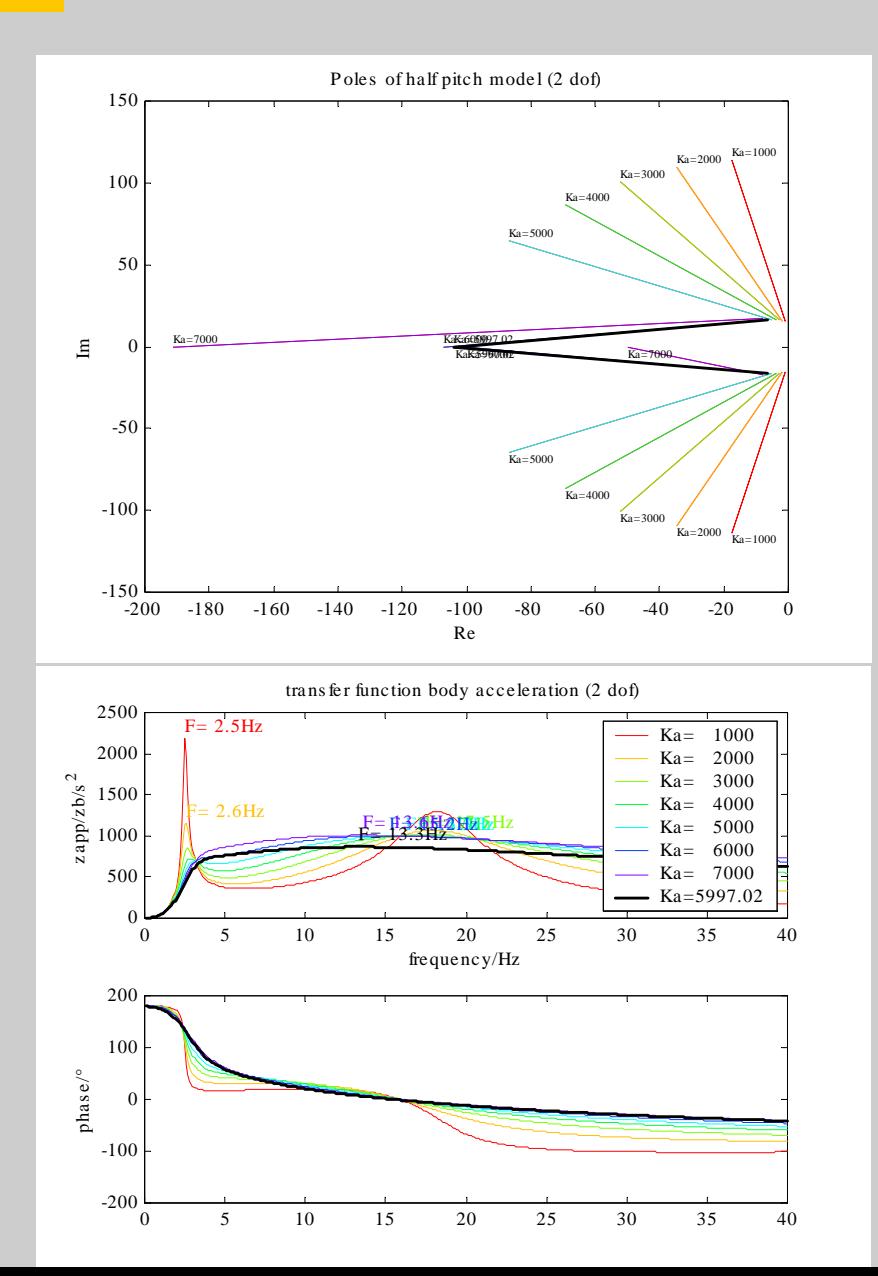

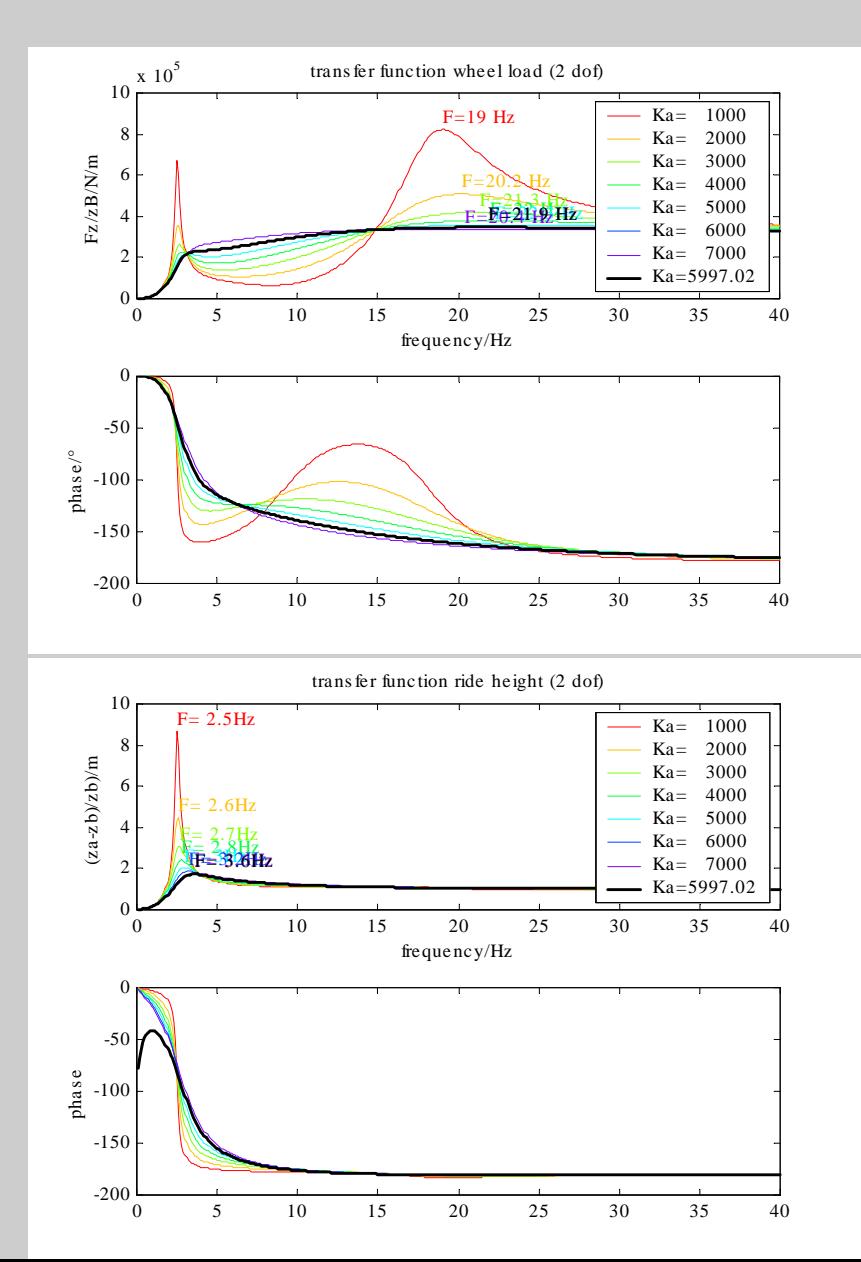

## **Analysis in frequency domain (4 dof)**

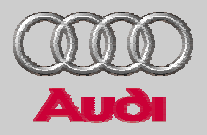

>Optimization criterion:

$$
\sum C_f = \sqrt{\mathbf{k}_{ov} \cdot \mathbf{O} \mathbf{v}^2 + k_{tov} \cdot t_{ov}^2}
$$

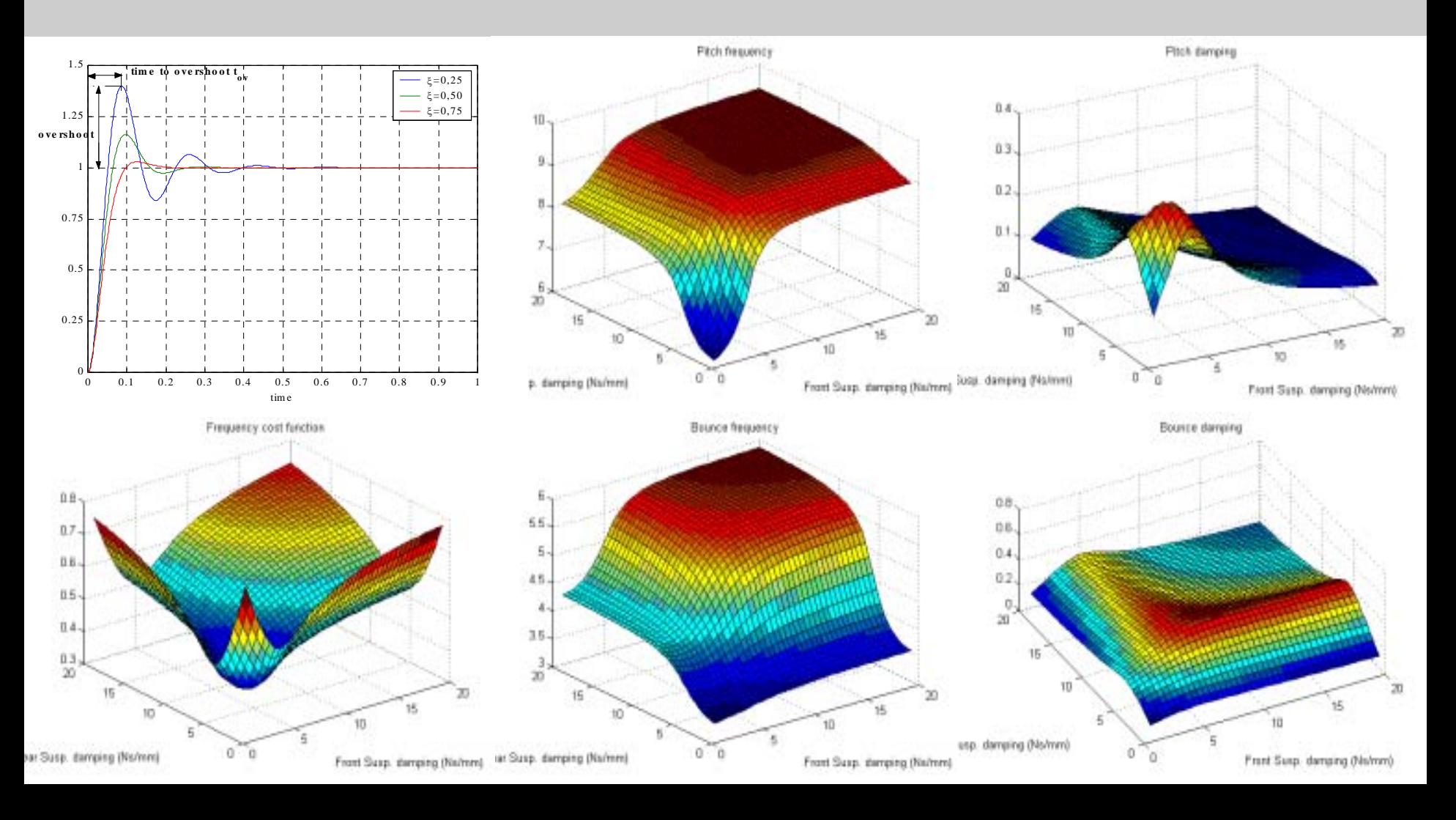

## **Analysis in time domain**

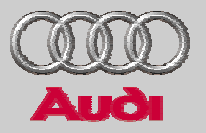

- $\geq$ Optimization criterion:
- > $\sum_i C_i = \sum k_{\text{stdd}_i} \cdot \text{stdd}_i'$  $C_t = \sum k_{\text{stdd}_i} \cdot \text{stdd}_i^{r_i}$

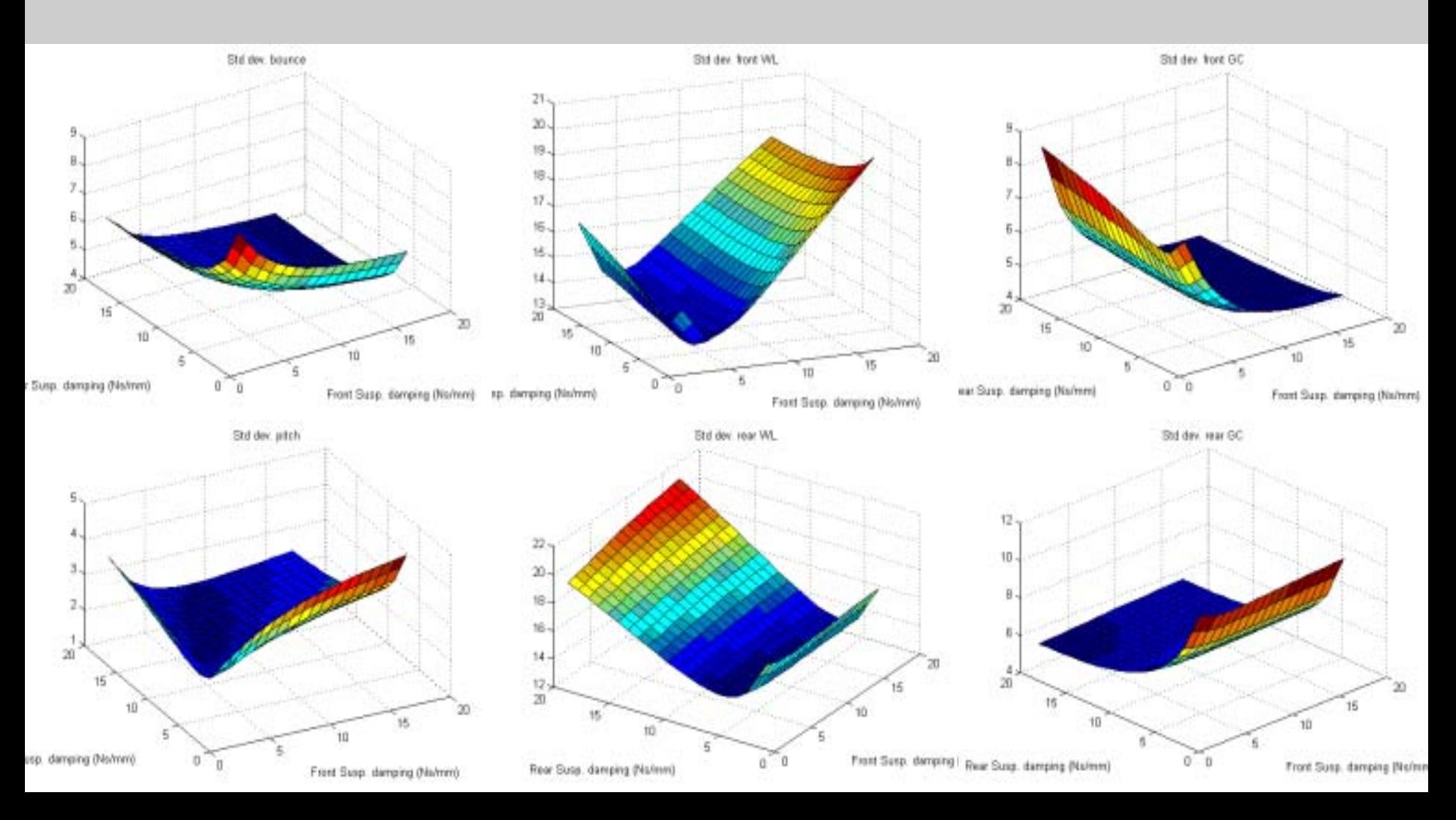

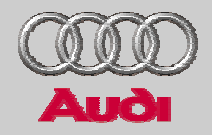

- $\geq$ Introduction
- >Fundamentals of optimization in modeFrontier
- >Optimization of vertical dynamics in Matlab/Simulink
- > Optimization of in-plane dynamics with EZ-lap/ modeFrontier
- > Multiobjective optimization of global vehicle dynamics in ADAMS/modeFrontier
- > Conclusions
- > Nonlinear aerodynamics
- > Nonlinear kinematics, springs
- > Engine maps, drivetrain w. max. 3 diffs
- > Tyre Michelin-Pacejka
- > Track in 3D, some GPS
- > All eigenvalues zero  $\rightarrow$  static equillibrium
- > Forward/backward sim.→less iterations

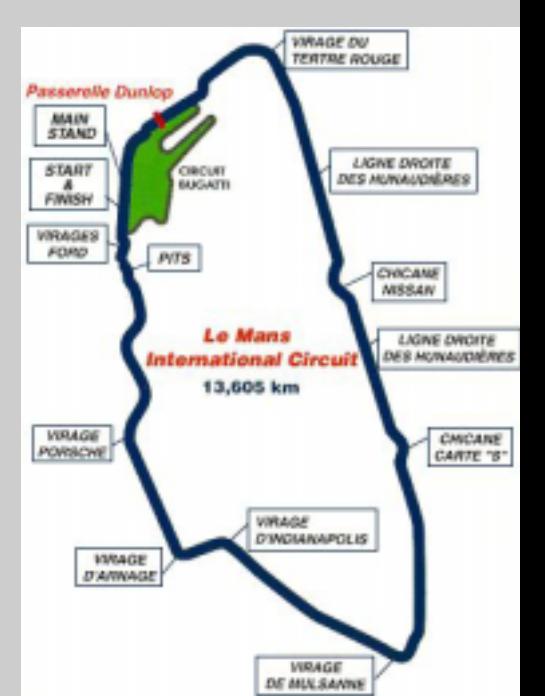

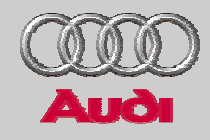

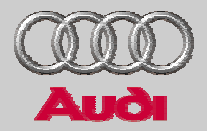

- > Design variables:
	- >Aero balance
	- > Weight balance
	- >Brake balance
- $\geq$ Objective:
	- > l a p tim e

#### **EZ-Lap/modeFrontier: process flow**

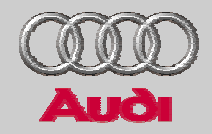

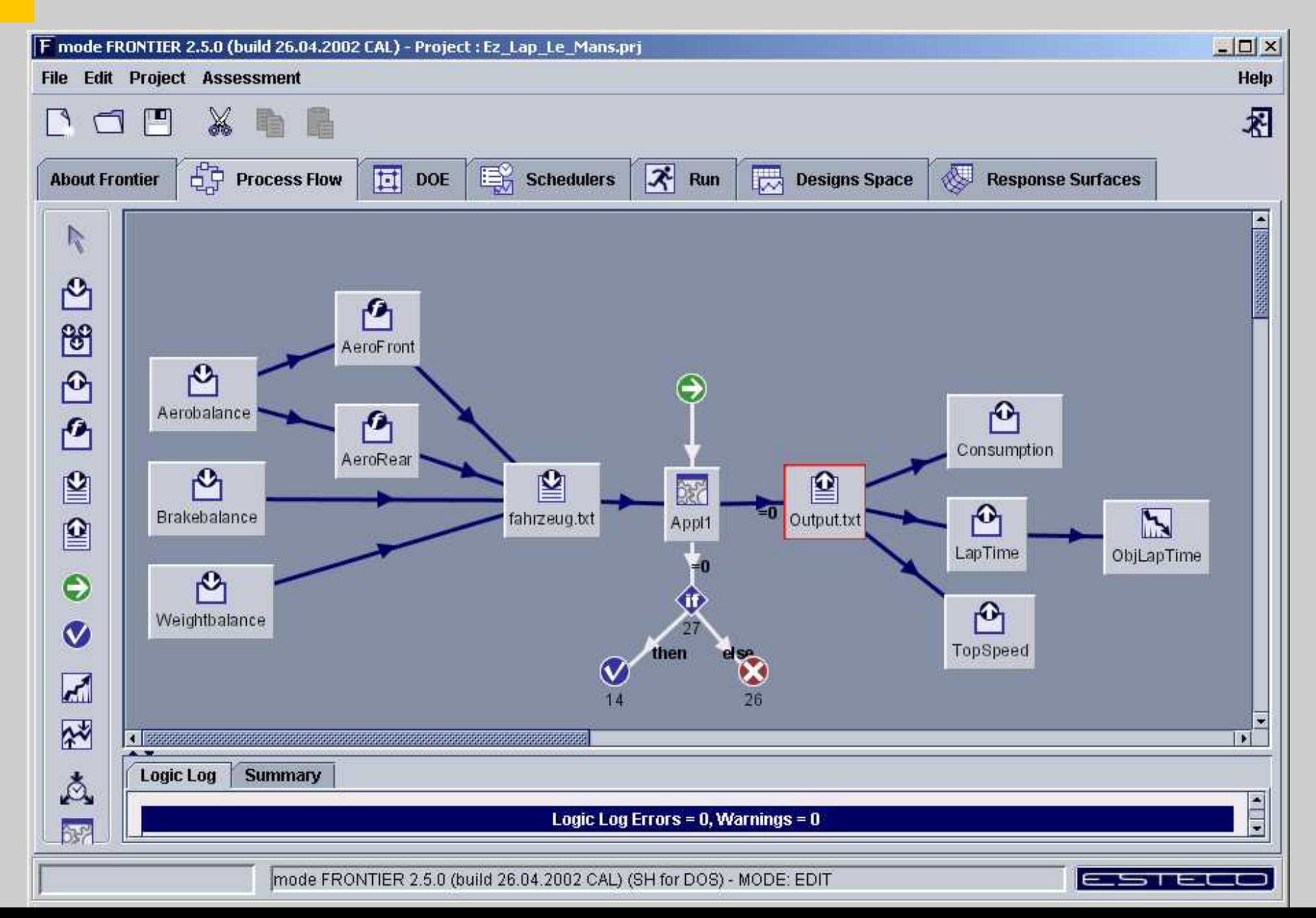

#### **EZ-Lap: aero/weight/brake balance**

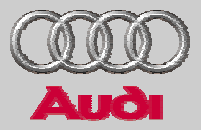

#### $\geq$ Le Mans: History charts

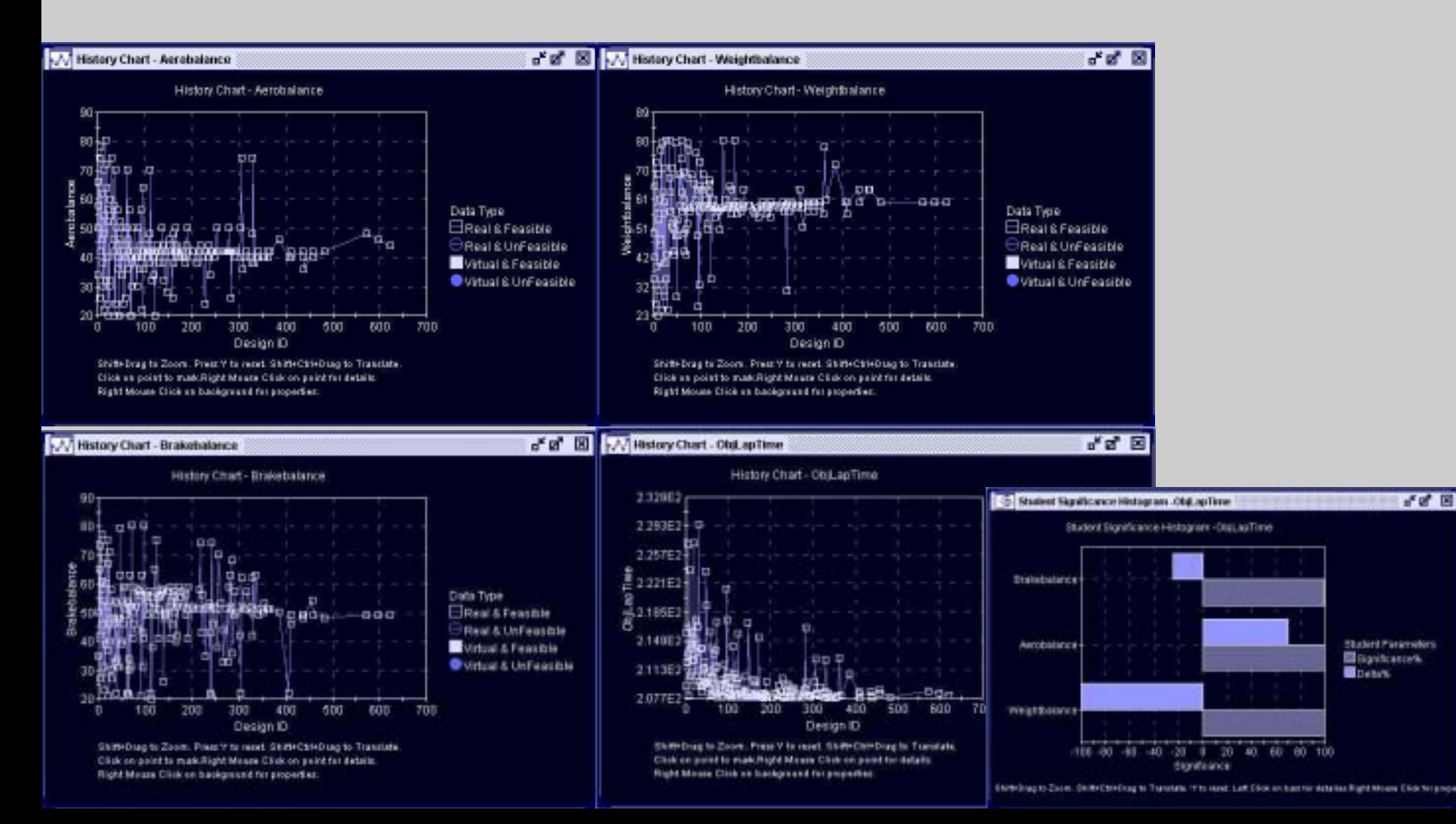

#### **EZ-Lap: aero/weight/brake balance**

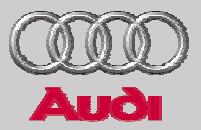

>Le Mans: surface plots designs/objectives

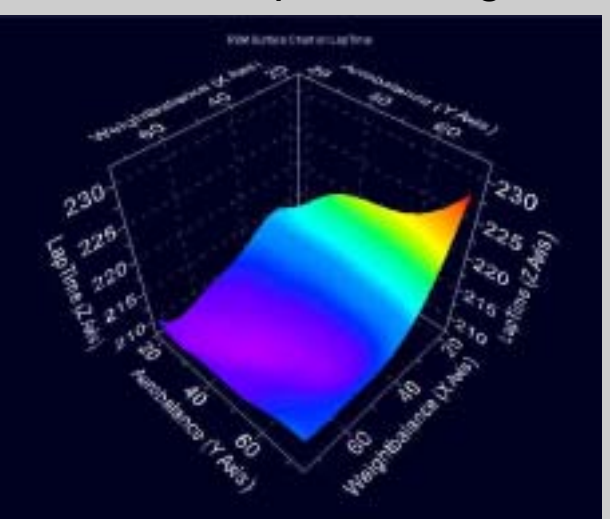

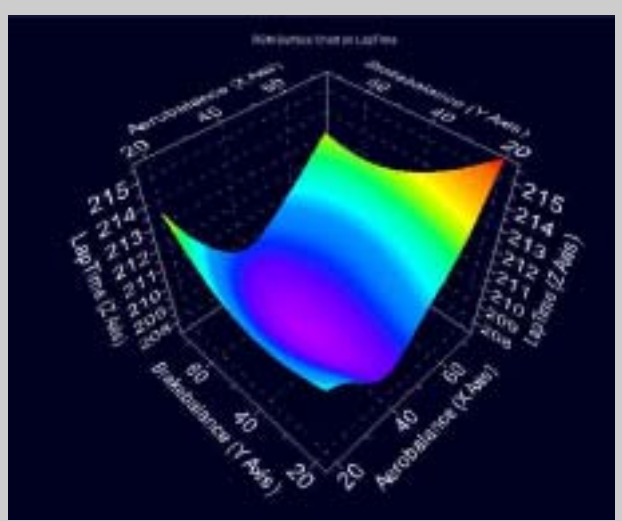

 $\geq$ Sebring: surface plots designs/objectives

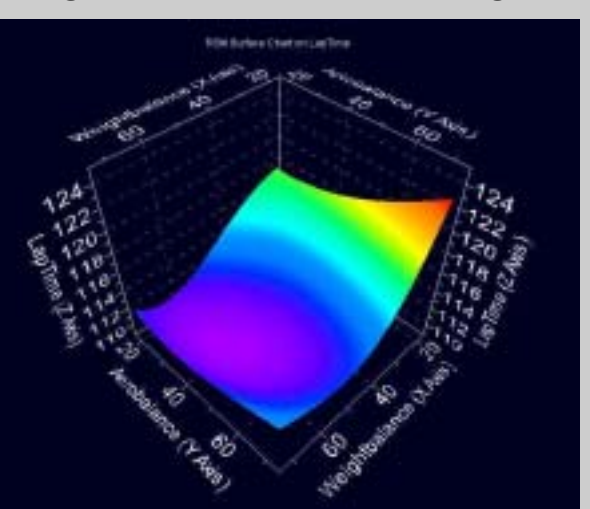

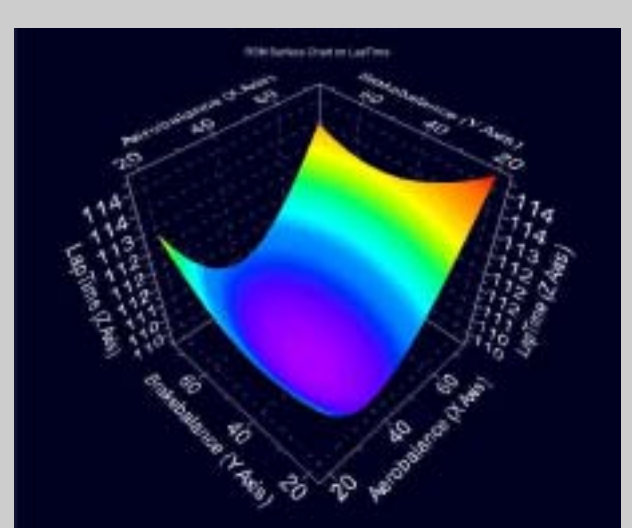

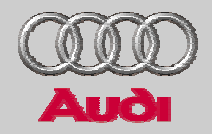

- $\geq$ Introduction
- >Fundamentals of optimization in modeFrontier
- >Optimization of vertical dynamics in Matlab/Simulink
- > Optimization of in-plane dynamics with EZ-lap/ modeFrontier
- $\geq$  Multiobjective optimization of global vehicle dynamics in ADAMS/modeFrontier
- > Conclusions

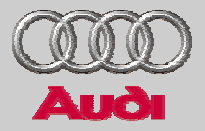

- > Aerodynamics
- > Suspension
- > Engine, drivetrain
- > Tyre Michelin-Pacejka
- > 3D-Road
- > Driver model

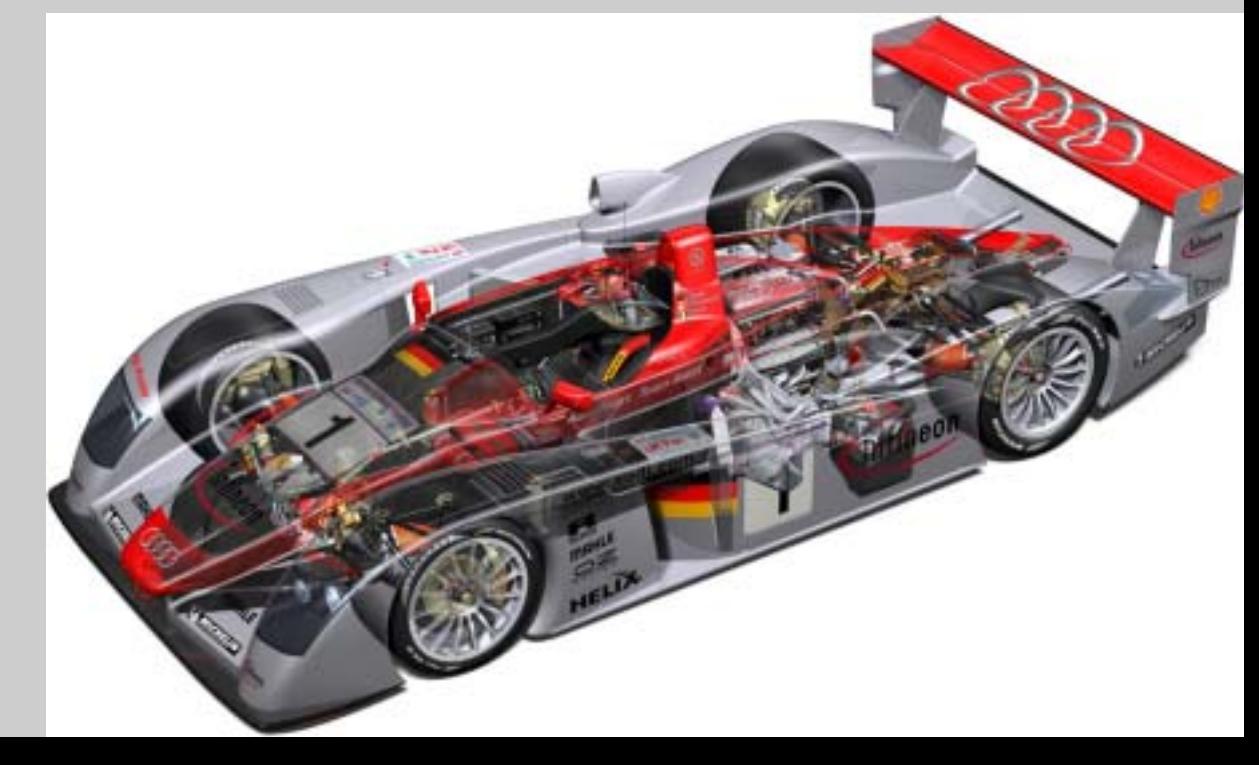

## **Aerodynamics/drivetrain**

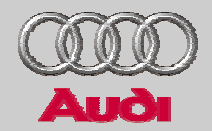

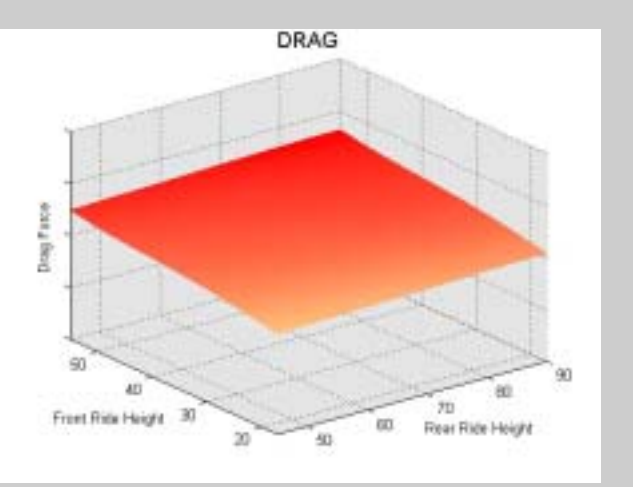

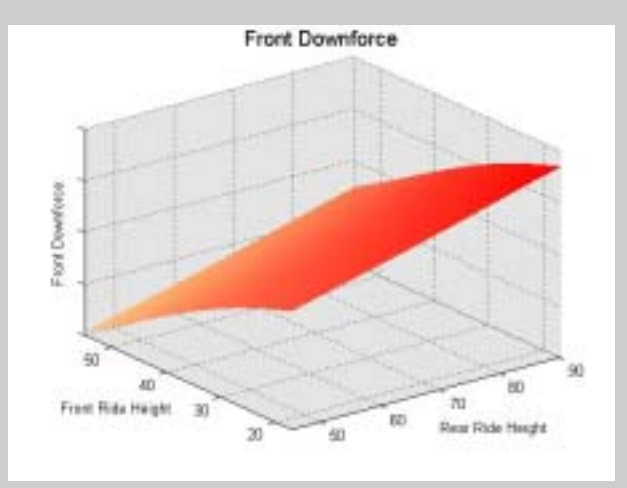

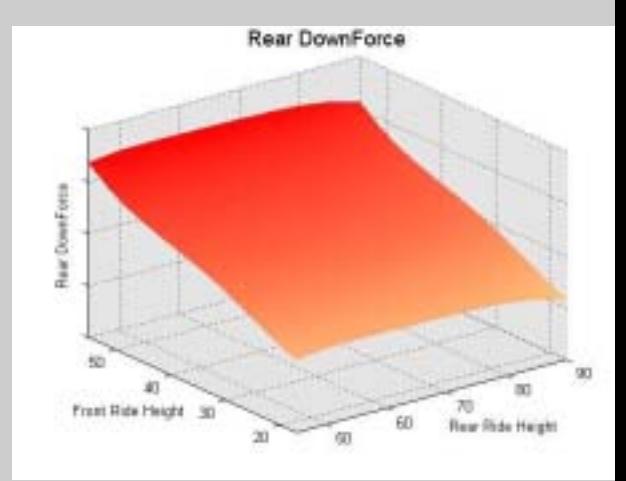

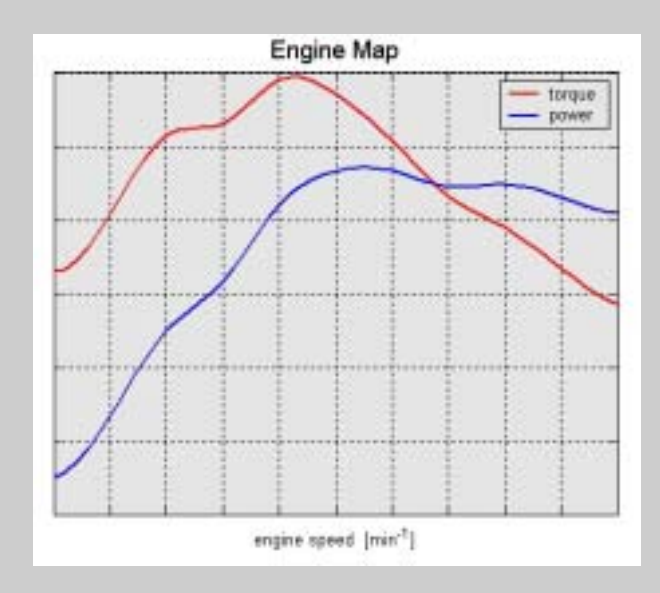

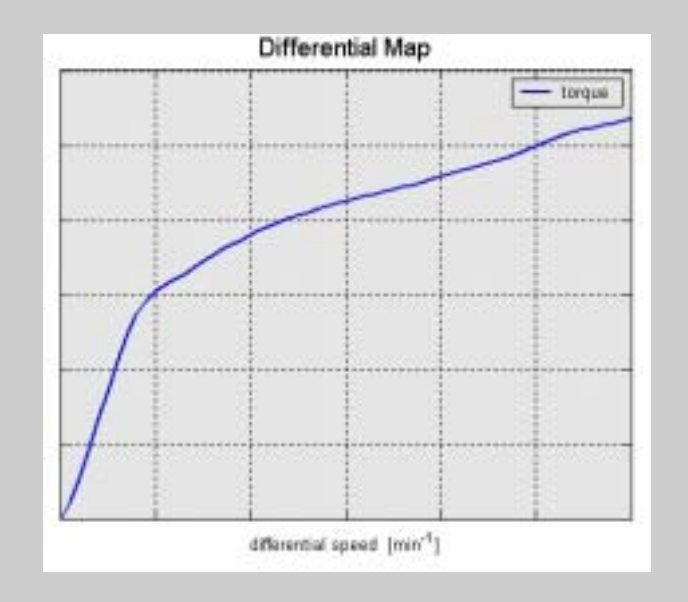

#### **Suspension**

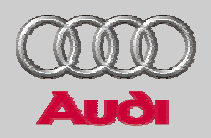

- >Double wishbones (kinematic mode)
- >Rockerarms
- >Nonlinear Springs
- >Nonlinear Dampers
- >Anti Roll Bars
- >Power Steering

## **FTire**

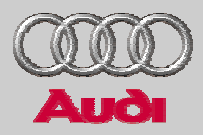

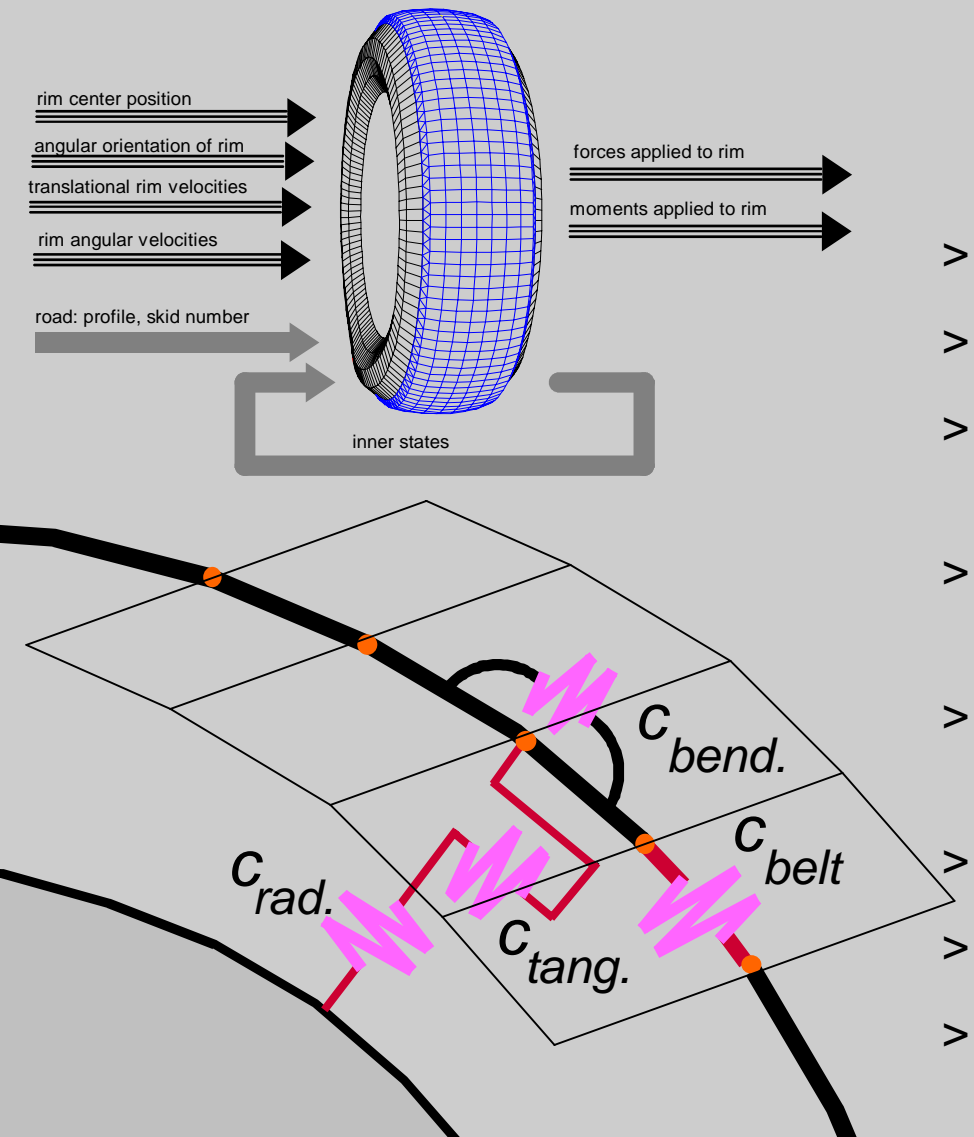

- >Lateral stiffness
- >Dynamic radial stiffness
- > Bending stiffness 'in-plane' and 'outof-plane'
- > Torsional stiffness between two elements
	- Torsional stiffness between element and rim

Damping

- Belt preload due to internal pressure
- > Valid < 120 Hz, no limitation to wave length of obstacles

## **Tyre measurements on race track**

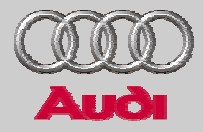

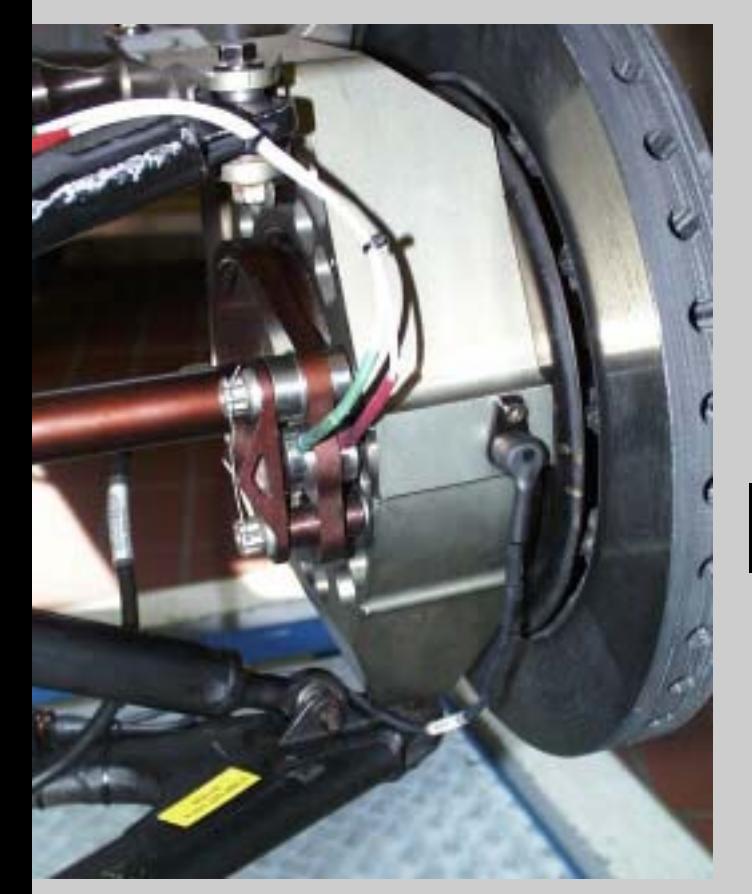

**Normalizd side force Tyre Michelin front left; parameter wheel load**

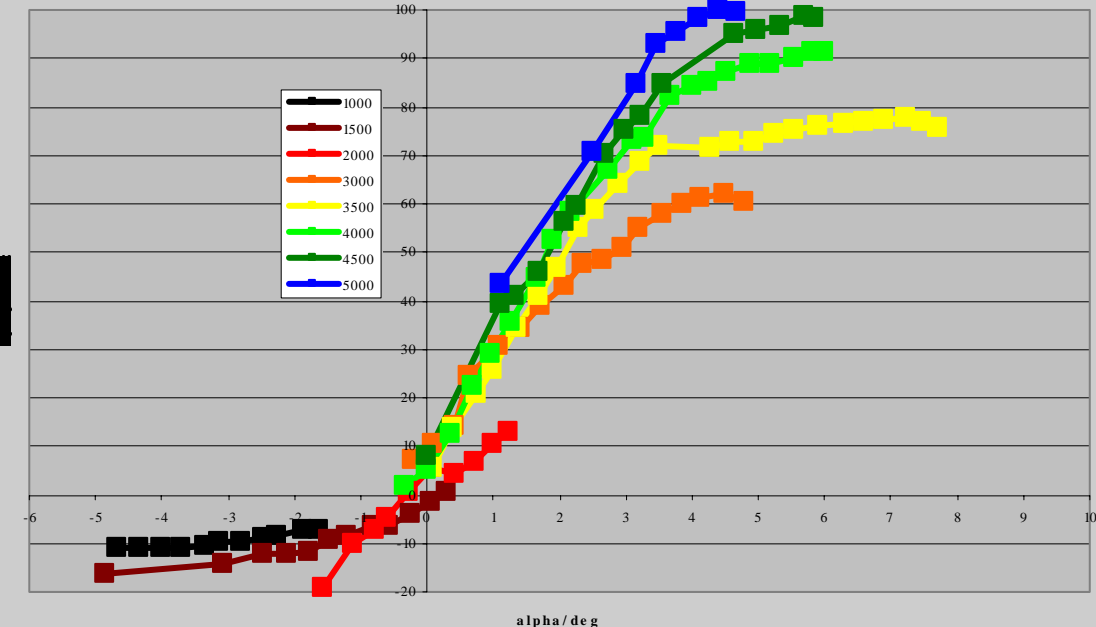

#### **ADAMS: simulation manoeuvre**

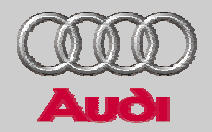

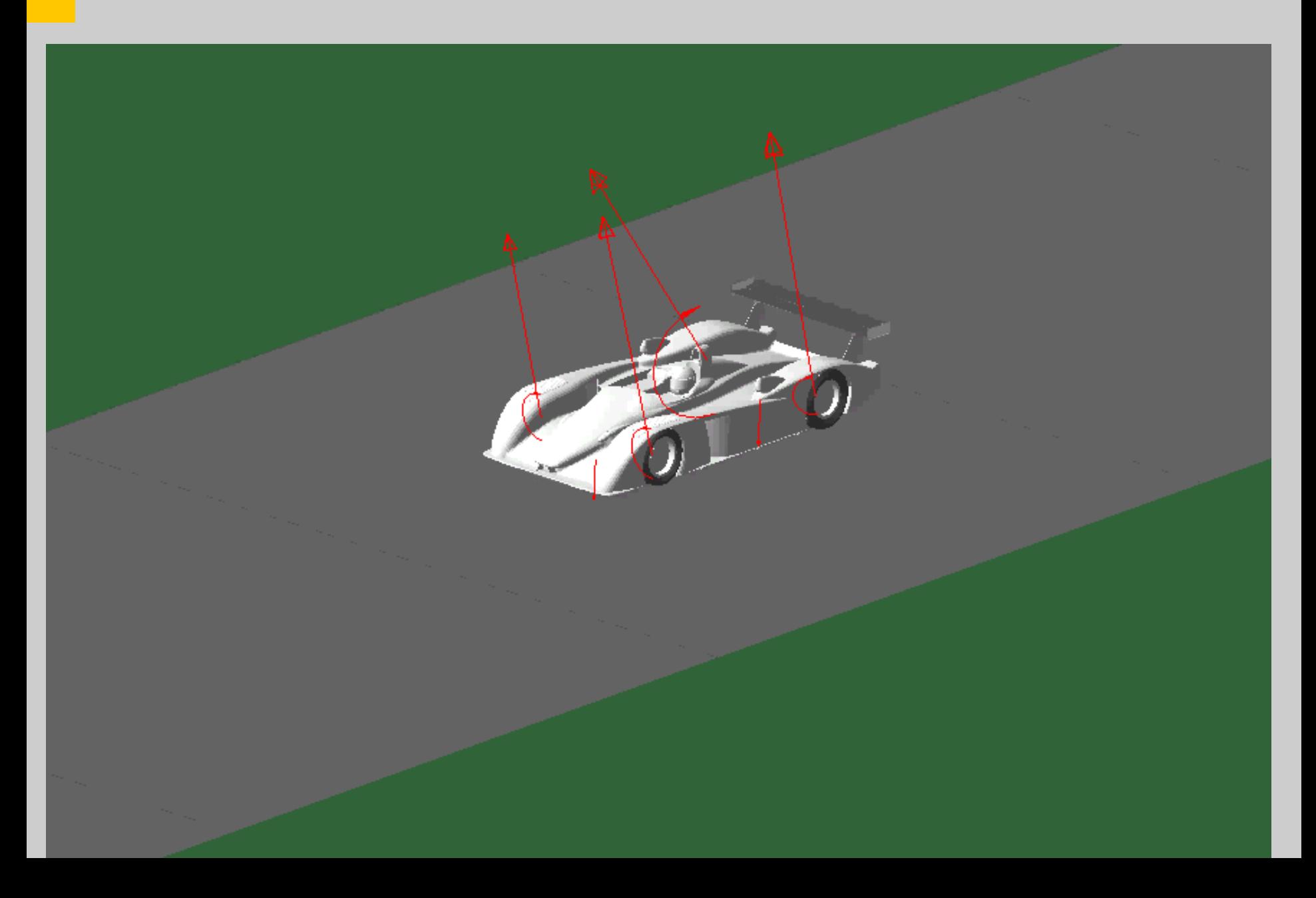

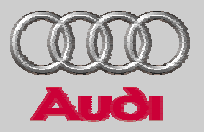

- > Design variables:
	- > 1. Aero/weight/brake balance
	- > 2. Dampers: low/high speed (150/1000 mm/s) coefficients
- $>$ Objectives:
	- > 1. Distance travel/final speed
	- > 2. Standard deviations wheel loads front/rear, yaw speed

## **ADAMS: optimization of in-plane dynamics**

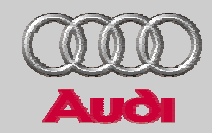

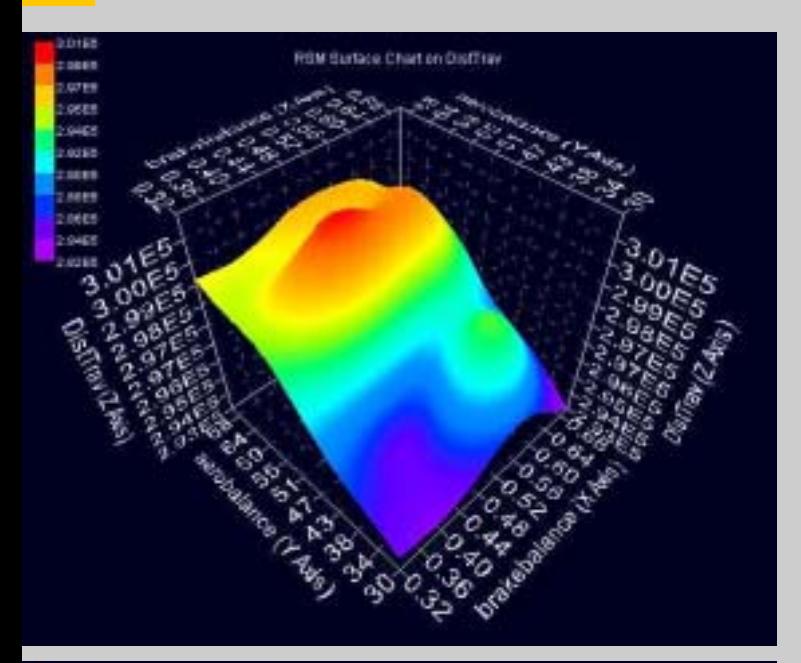

10161 co Chart on Finanne  $-0.41$ **SOM CORPS** page **2.60 ES** 13061 2.0963 23868 2.0491

Designs: weight, aero, brake balances

Objective: distance travel

Objective: final velocity

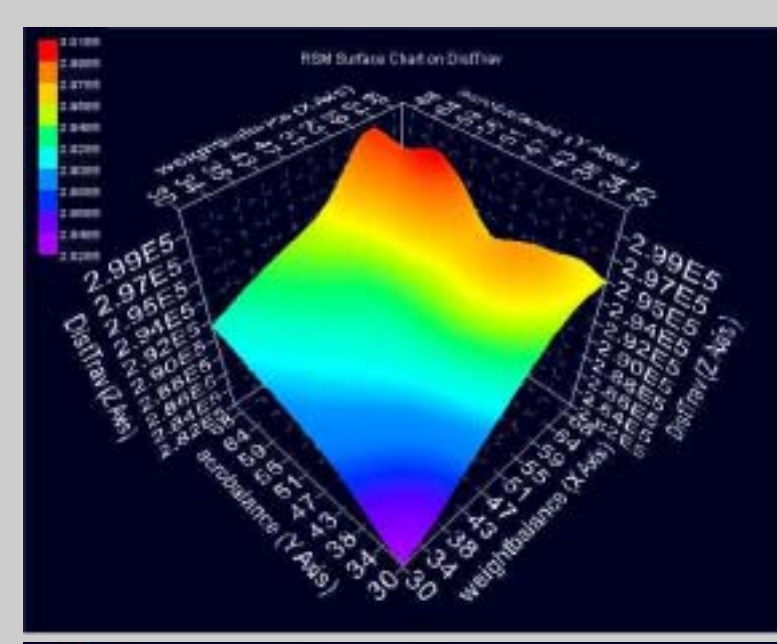

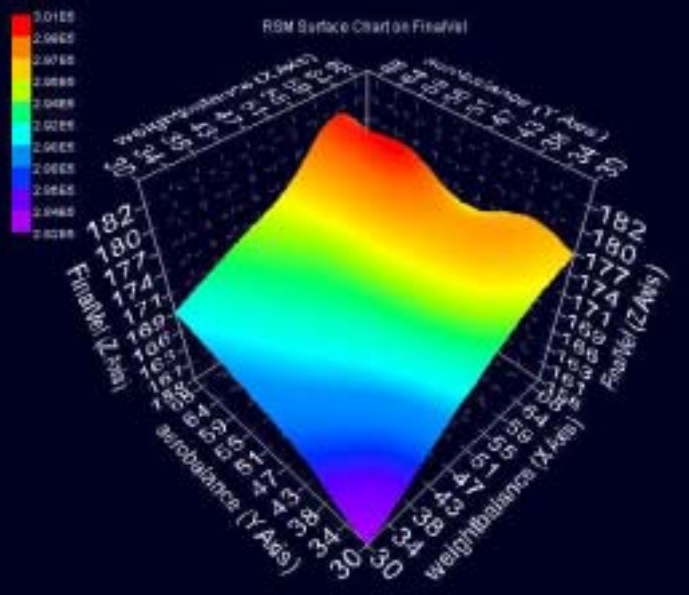

### **ADAMS: optimization of vertical dynamics**

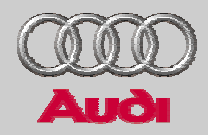

#### Designs: scale exponent low/high speed damping forces front/rear

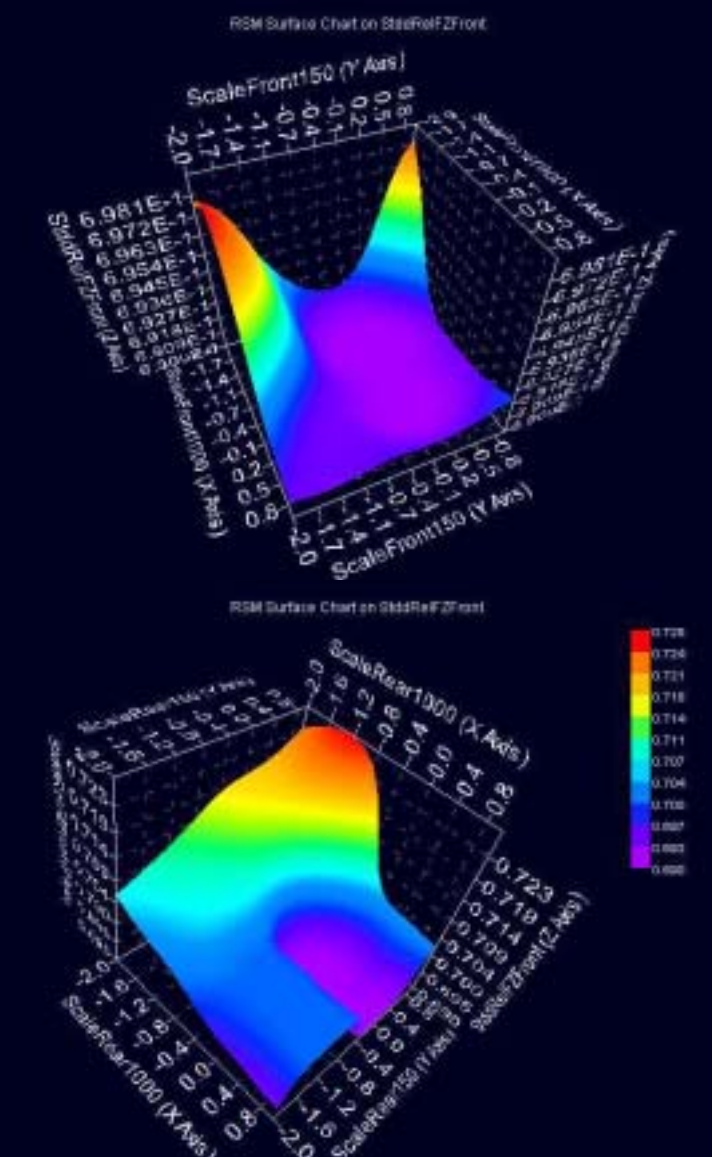

#### Objective: standard deviation wheel load front

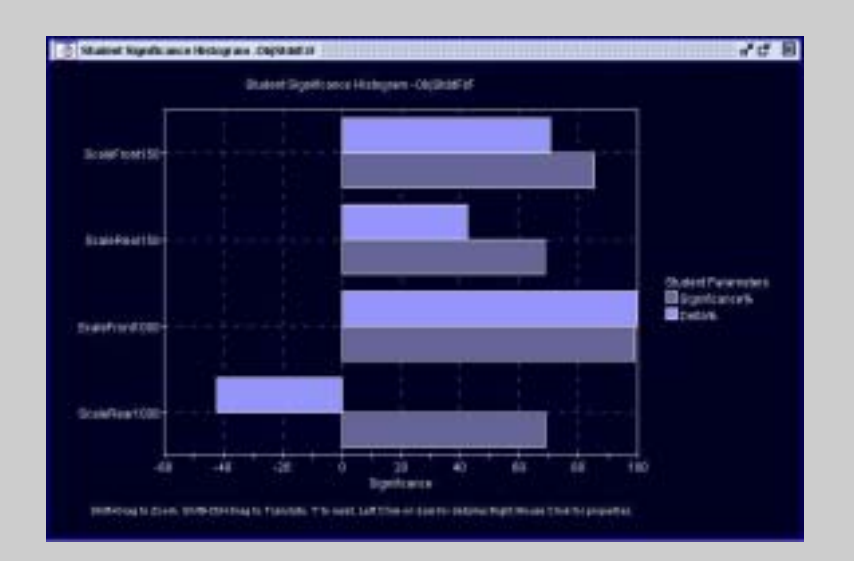

#### **ADAMS: optimization of vertical dynamics**

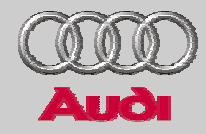

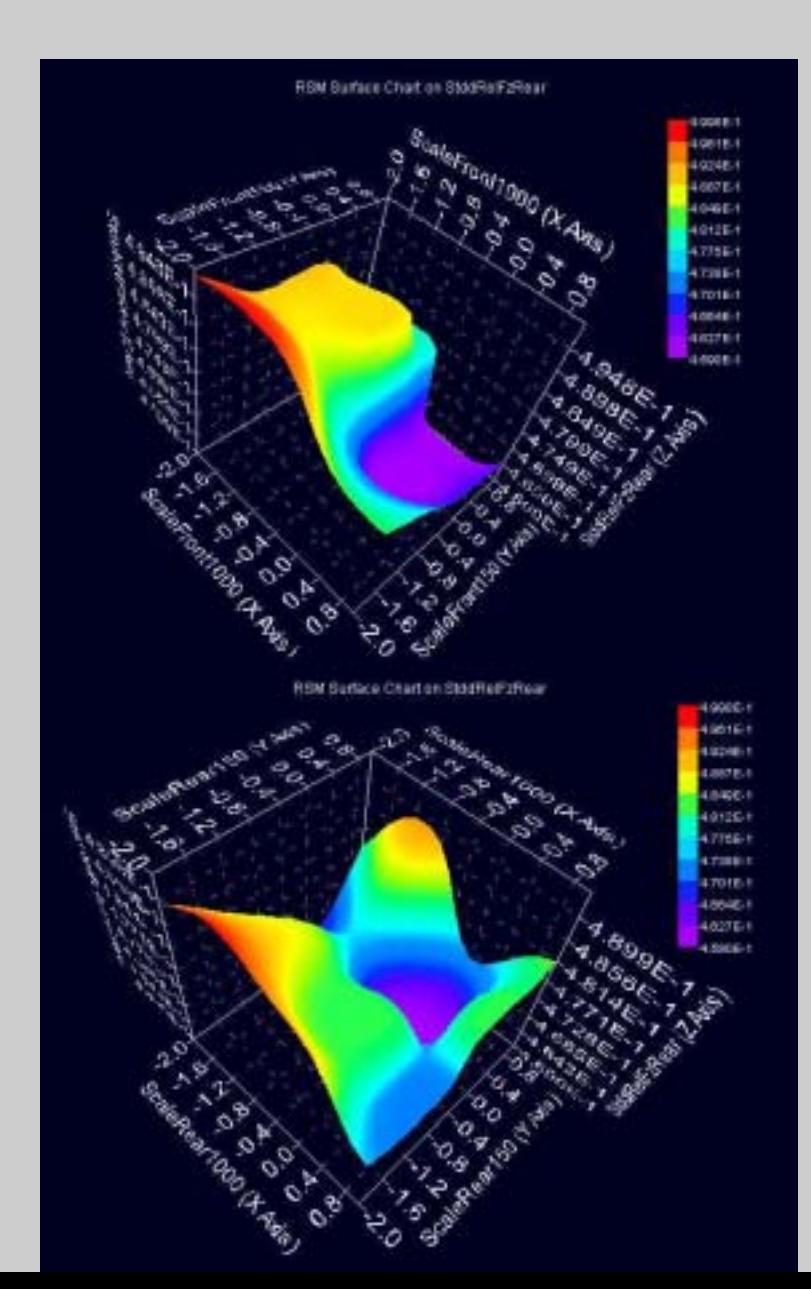

#### Objective: standard deviation wheel load rear

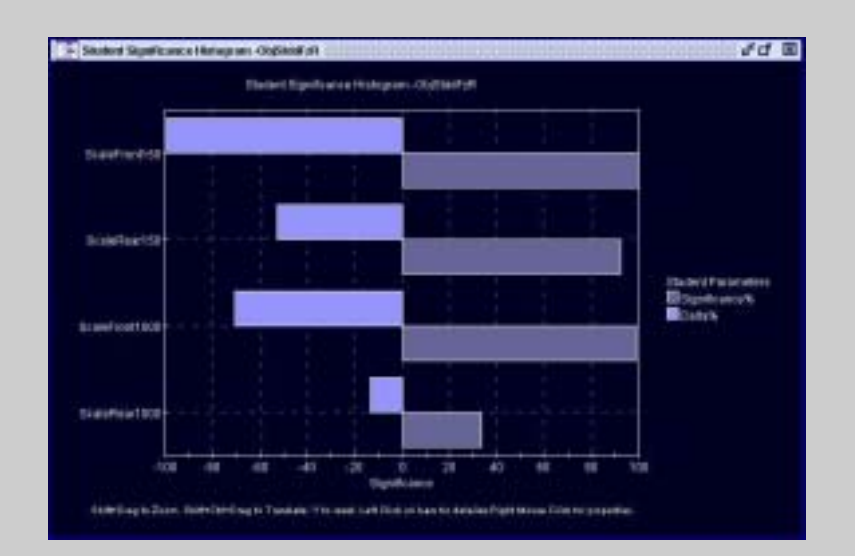

#### **ADAMS: optimization of vertical dynamics**

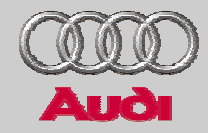

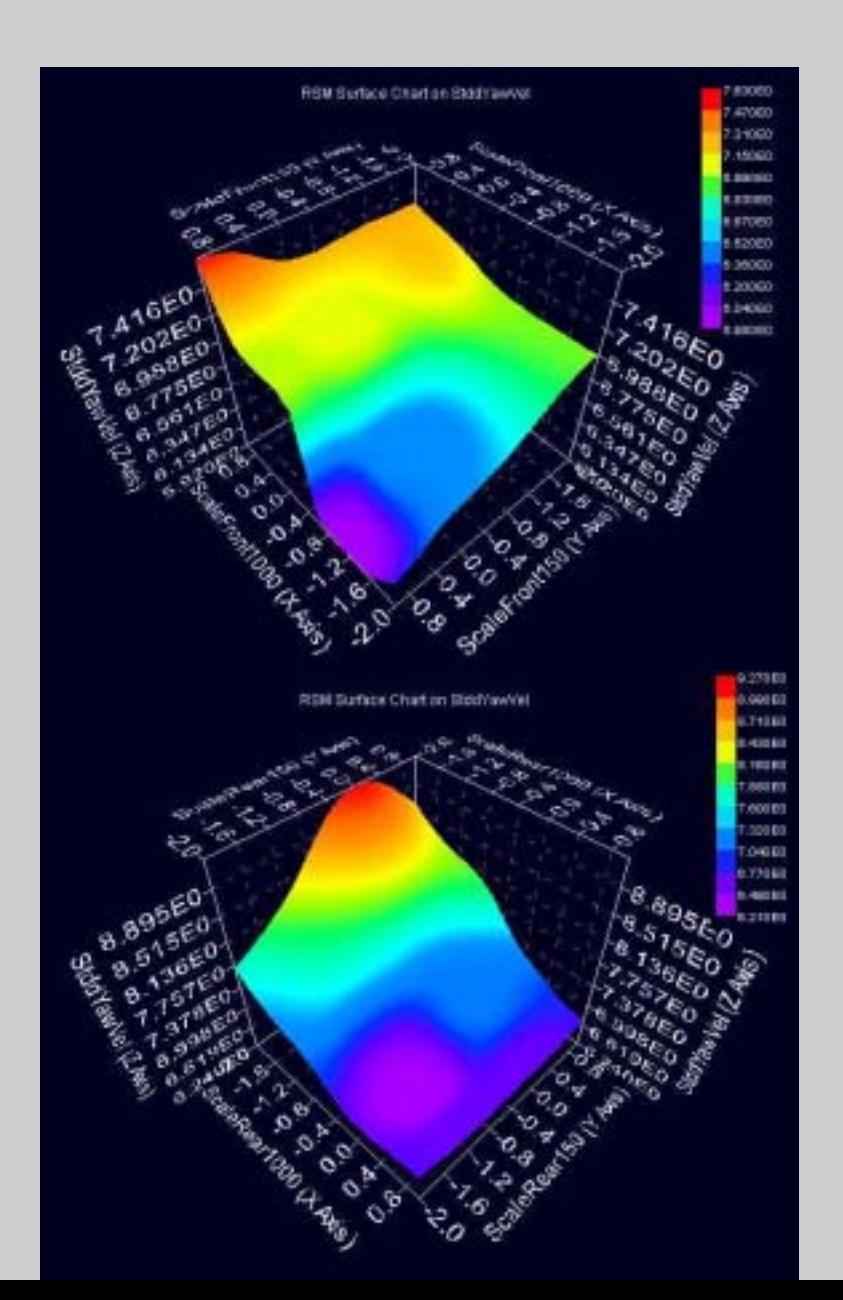

#### Objective: standard deviation yaw velocity

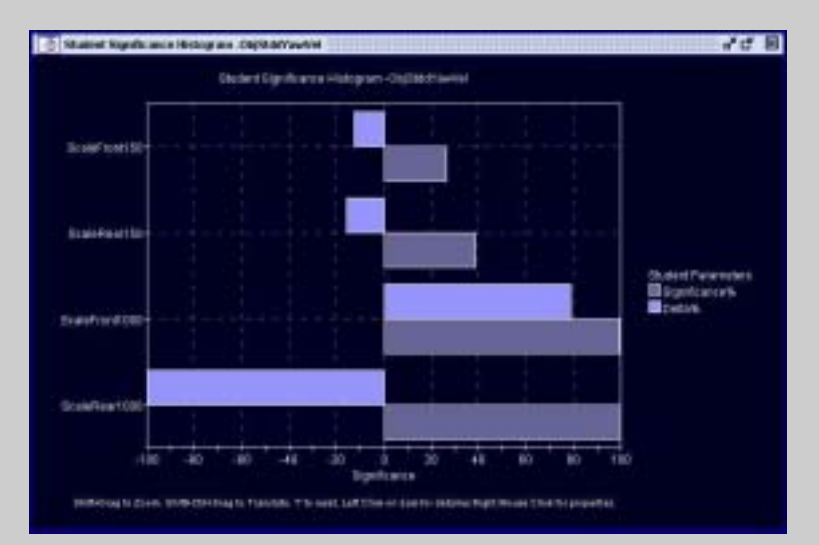

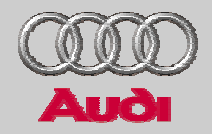

- $\geq$ Introduction
- >Fundamentals of optimization in modeFrontier
- >Optimization of vertical dynamics in Matlab/Simulink
- > Optimization of in-plane dynamics with EZ-lap/ modeFrontier
- > Multiobjective optimization of global vehicle dynamics in ADAMS/modeFrontier
- > Conclusions

#### **Conclusions**

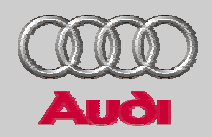

- > Simple model approaches are designed to describe certain single aspects of the complex system
- > Simple models allow to investigate full design space to identify global properties
- > More complex models require to reduce design space e.g. automatically by MOGA, but give more detailed results
- > Results from simpler models can serve as start values for the optimization with the more complex models
- > Optimizations with simpler models concerning vertical dynamics and in-plane-dynamics find a range in the design space not too far away from the optimization with the complex model
- > Required improvements: convergence of closed loop ADAMS mavoeuvres with driver controler